## Caltime: Time Entry For "Anytime" Employees

The purpose of this job aid is to provide instructions on how an "Anytime" Employee records time within CalTime. "AnyTime" employees can enter start times, stop times and transfers (between jobs) into their CalTime timecard at any time during and up to the end of a given pay period.

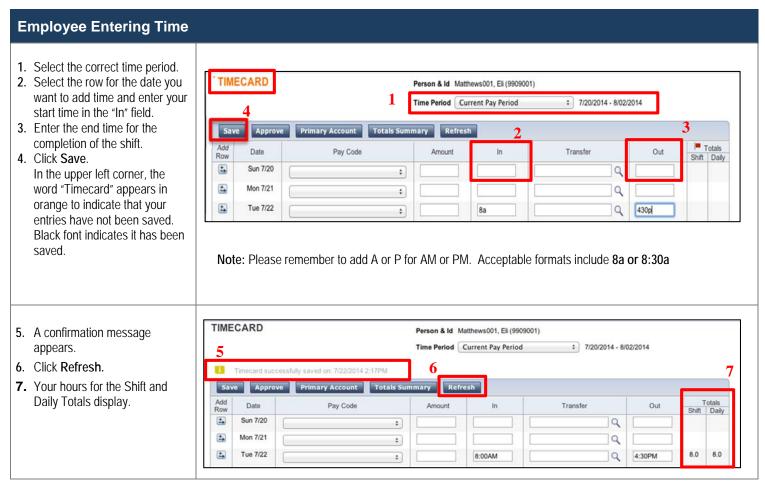

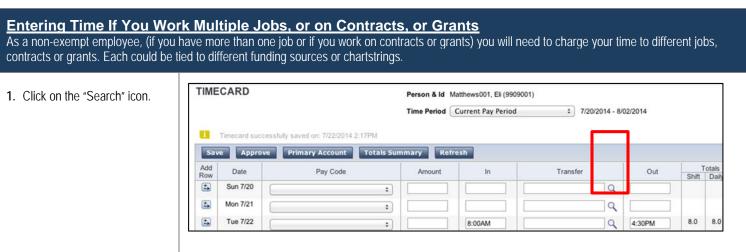

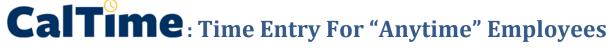

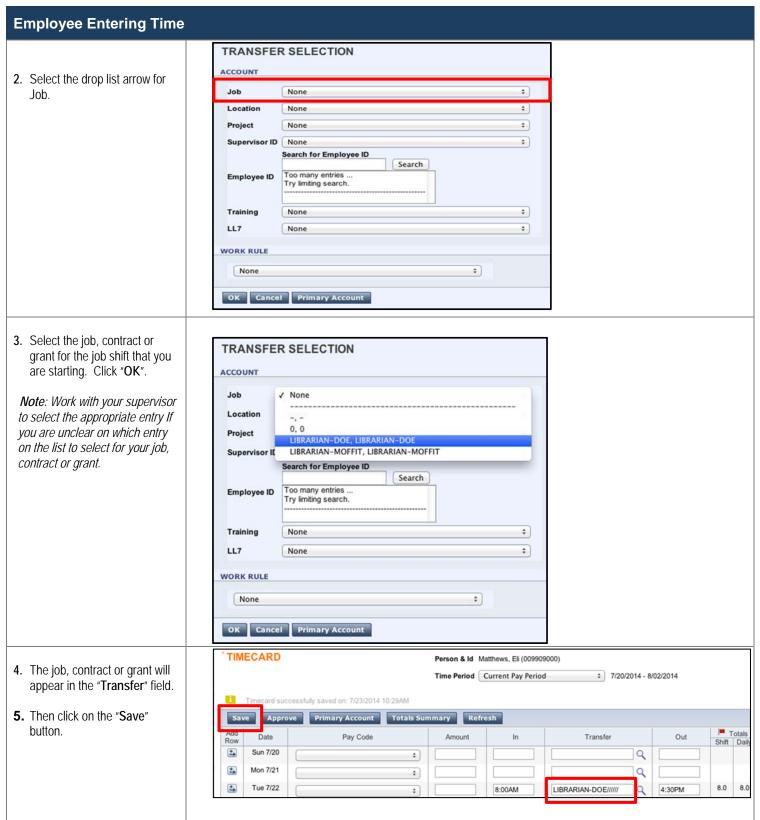